An Open Source Discussion Group Recommendation System

A Project Presented to

The Faculty of the Department of Computer Science

San Jose State University

In Partial Fulfillment

of the Requirements for the Degree

Master of Science

by

Sarika Padmashali

May 2017

# © 2017

# Sarika Padmashali ALL RIGHTS RESERVED

The Designated Project Committee Approves the Master's Project Titled

An Open Source Discussion Group Recommendation System

by

Sarika Padmashali

#### APPROVED FOR THE DEPARTMENT OF COMPUTER SCIENCE

### SAN JOSE STATE UNIVERSITY

# May 2016

Dr. Chris Pollett, Department of Computer Science

Dr. Katerina Potika, Department of Computer Science

Dr. Leonard Wesley, Department of Computer Science

#### APPROVED FOR THE UNIVERSITY

Associate Dean Office of Graduate Studies and Research

#### ABSTRACT

#### An Open Source Discussion Group Recommendation System

#### by Sarika Padmashali

A recommendation system analyzes user behavior on a website to make suggestions about what a user should do in the future on the website. It basically tries to predict the "rating" or "preference" a user would have for an action. Yioop is an open source search engine, wiki system, and user discussion group system managed by Dr. Christopher Pollett at SJSU. In this project, we have developed a recommendation system for Yioop where users are given suggestions about the threads and groups they could join based on their user history. We have used collaborative filtering techniques to make recommendations and have tried to leverage user and the thread or group biases to make predictions. We have also made use of term frequencyinverse document frequency to improve our recommendations. We have integrated the recommendation system with Yioop and tested its effectiveness by asking nearly 100 users and found that it recommended exciting and interesting threads and groups 90 percent of the time.

#### ACKNOWLEDGEMENT

I would like to dedicate this project to my parents and brother who have showered their unconditional love and support throughout my master's program. I would like to give my deepest gratitude to Dr. Christopher Pollett for being so patient with me, bolstering my ideas when my mind was in doubt, coming up with suggestions that would help me improve my project and for being so cool throughout the project which spanned for a year. I would also like to extend my gratitude to my committee members, Dr. Katerina Potika and Dr. Leonard Wesley for their suggestions and time.

I would like to thank my mentor Mr. James Casaletto for his enduring support on all fronts – professionally, morally and academically. I would also like to thank all my friends without whom this would not have been possible. Thank you Nirali and Shikha for everything.

# TABLE OF CONTENTS

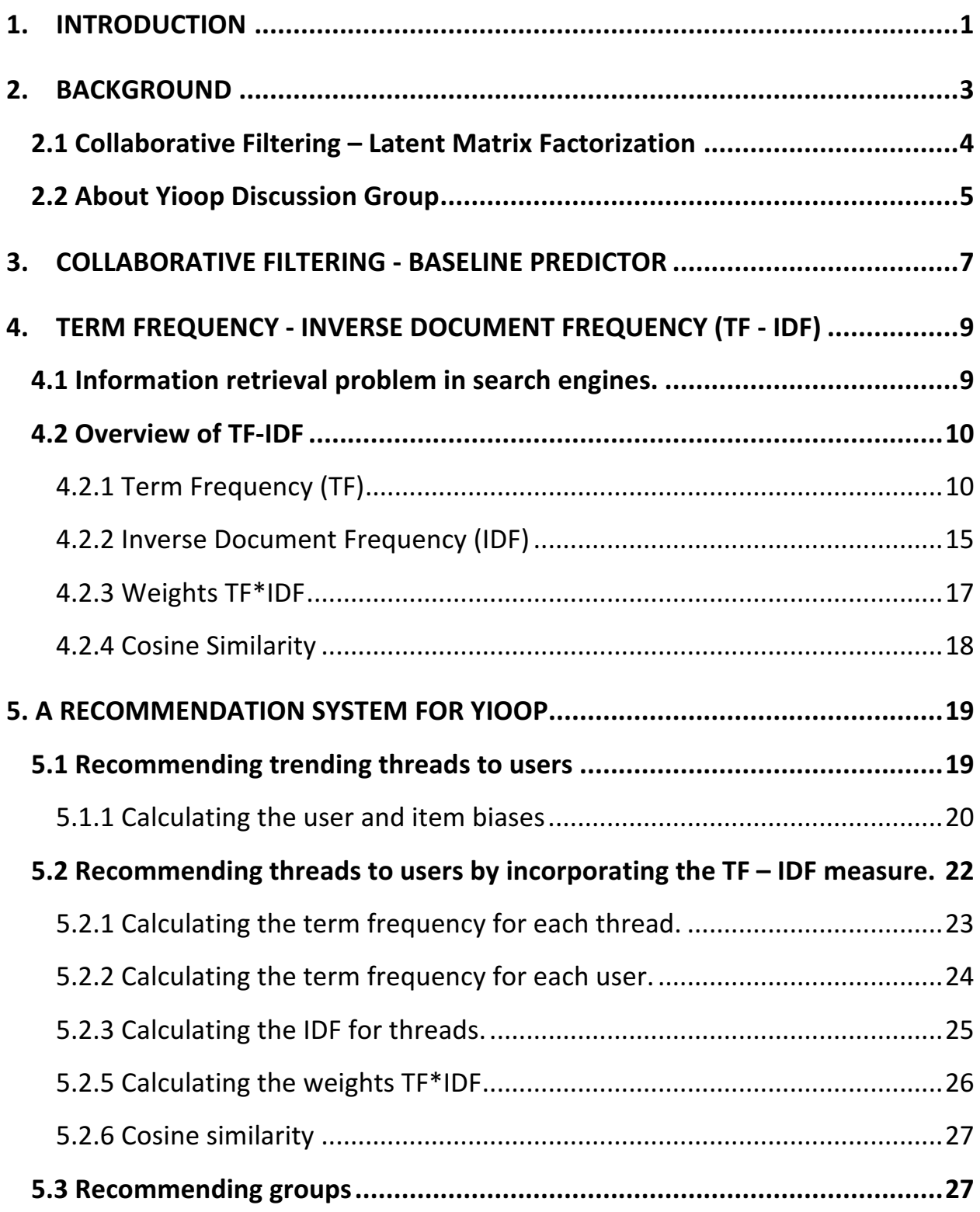

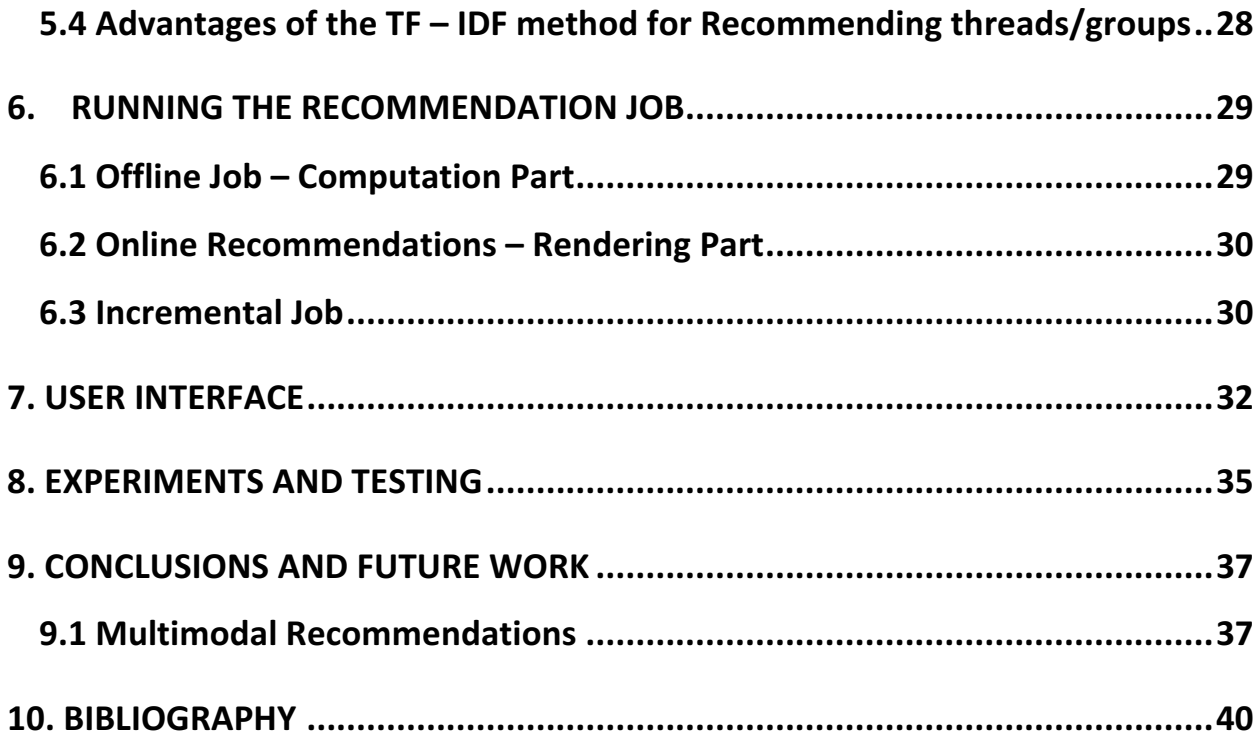

# LIST OF FIGURES

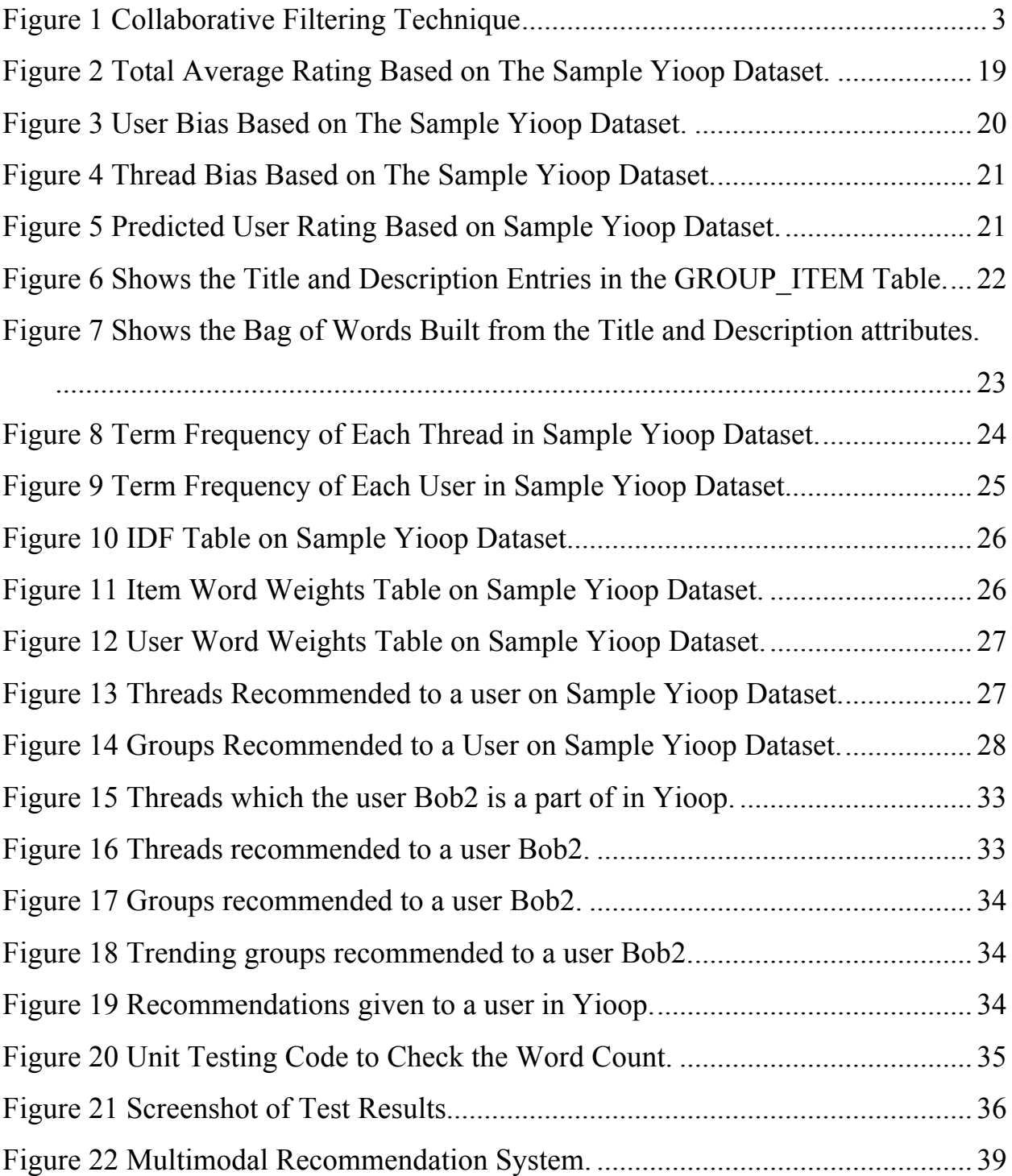

# LIST OF TABLES

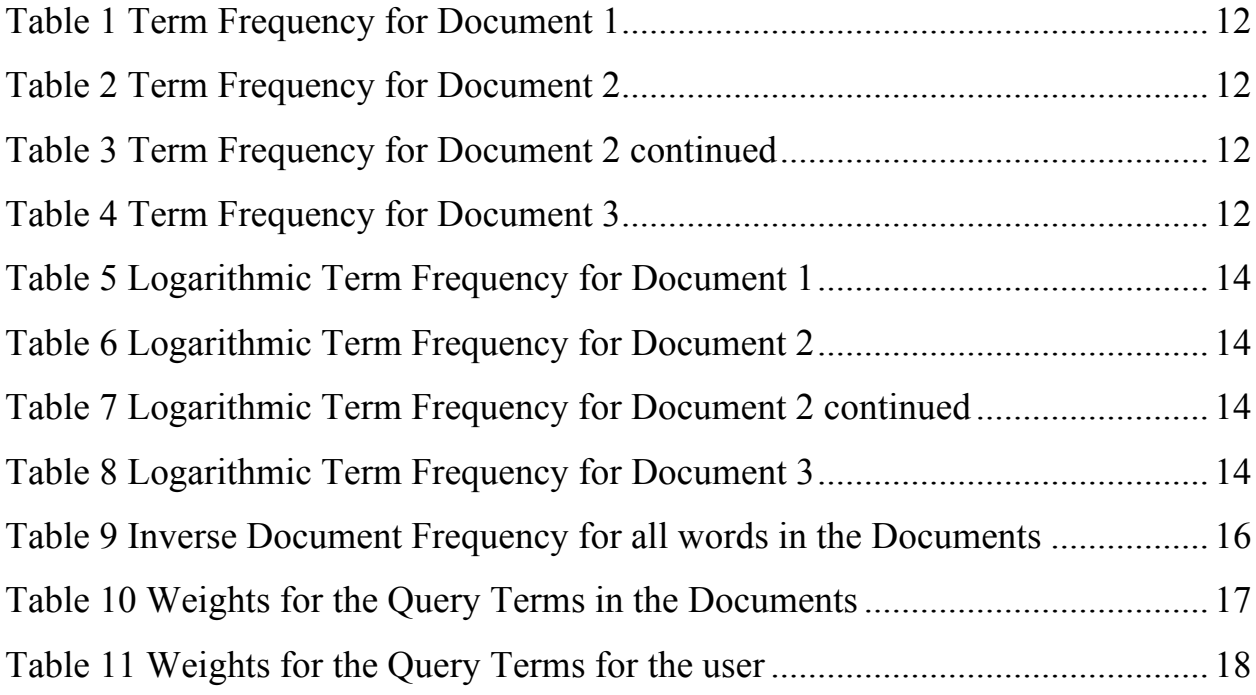

#### **1. INTRODUCTION**

In day to day life people rely on other people for their recommendations to make decisions. They take recommendations from others in the form of spoken words, letters, documentaries, surveys, articles, blogs, etc. A recommendation system gives these suggestions to users to browse through the internet, surf through articles, movies, restaurants, books, discussions, groups, groceries, etc. and find the most relevant and exciting information to them. Instead of letting people skim through and search through a series of items, recommendation systems make suggestions to users, improving their experience on a website. In this project, we have built a recommendation system for an open source discussion group – Yioop.

The developers of some rule-based recommendation systems expressed the phrase "collaborative filtering" which has been used widely regardless of the fact that recommenders may not explicitly team up with people and recommend [1]. In the recent years, developers have made use of the ratings attribute as a measure to recommend items. The ratings give a lot of insight about the users' taste.

Before building our recommendation system, we researched how various recommendation systems work. We analyzed two techniques for building a recommendation system: Content Based Filtering, Collaborative Filtering. During the initial stage of the project we tried a lot of collaborative filtering techniques such as baseline predictors, latent matrix factorization, etc. on the Yelp Dataset. We started evaluating those models as to which technique would be best suited for Yioop. We started off by building a baseline predictor which would calculate the user and the thread biases based on the number of views a group or a thread receives. However, we thought it would recommend the most popular threads or groups to the users. So, we improved the recommendation model by analyzing the term frequency and the inverse document frequency of users and threads to make predictions.

1

This report is organized as follows: Chapter 2 gives a background of collaborative filtering techniques. Chapter 3 discusses collaborative filtering – baseline predictor in detail. Chapter 4 contains detailed explanations of the Collaborative Filtering Method, Term Frequency – Inverse Document Frequency and Cosine Similarity. Chapter 5 discusses how the recommendation system is built in Yioop. It gives more details about the integration with the media jobs in Yioop. Chapter 6 gives details about how the job is run in batch mode and running mode. Chapter 7 consists some screenshots which gives information about the user interface. Chapter 8 discusses the unit testing to ensure the proper working of Yioop with the recommendation system and the various experiments performed to test its effectiveness. Chapter 9 concludes the project and discusses about the future work on this project.

### **2. BACKGROUND**

In this chapter, we define the term collaborative filtering, explain the latent matrix factorization technique in detail and give some background about Yioop. Collaborative filtering techniques are based on the simple idea that users who rate items similarly are likely to rate other items similarly. Sometimes ratings are unavailable in such cases users who have similar behavior such as watching, buying, listening, etc., can be thought of having the same taste.

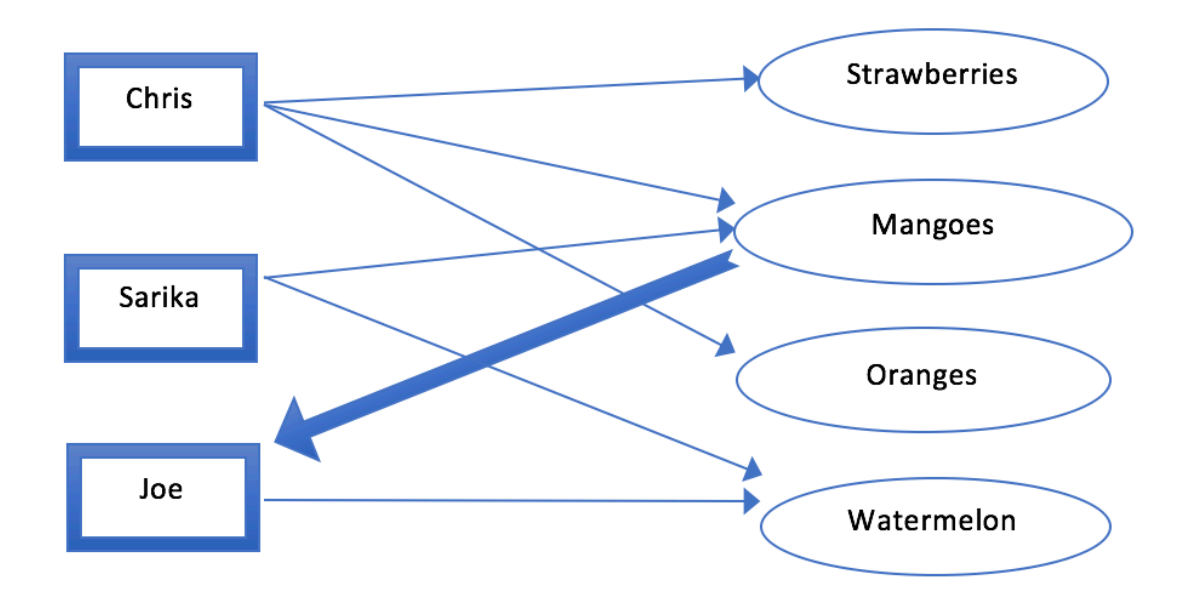

Figure 1 Collaborative Filtering Technique

Figure 1 gives an illustration of the basic working of collaborative filtering. Chris purchases strawberries, oranges and mangoes, Sarika buys mangoes and watermelons, while Joe buys watermelon. What else would we suggest Joe? We see that the shopping pattern of Sarika and Joe are similar hence we suggest Joe to buy mangoes.

#### **2.1 Collaborative Filtering – Latent Matrix Factorization**

Recommendation systems can be built by a variety of algorithms. User based and item based recommendations are very intuitive and simple to implement, matrix factorization techniques are sophisticated algorithms which helps us to discover latent features between the interactions of users and items. Matrix factorization is a simple tool which helps us to discover the information hidden under data. As the name implies matrix factorization intends to factorize the matrix i.e., find the two or more matrices which when multiplied will give us back the original matrix. Matrix factorization helps in finding the association between two different kind of entities. Hence, it finds an application for predicting a user's rating.

We researched about this technique, however, could not use this technique to build our recommendation model as it required the rating metric which we lacked in our system. Also, the technique is computationally intensive.

In a recommendation system, for any website, there are a bunch of users and a bunch of items. Let us consider a matrix where each user has rated some items in the system, and we would like to predict the missing cells in the matrix i.e., trying to predict the rating of the items which the user has not rated yet in such a way that the new predictions are consistent with the existing ratings i.e., original matrix.

The basic idea behind latent matrix factorization is the fact that if two or more users are giving high rating to an item, it is because they like some latent (hidden) feature behind that item. In the case of movies, these hidden features might be the genre or the actor/actresses of the movie. For a restaurant, it might be the cuisine, or the ambience or any such other feature. Hence, if we can somehow capture these hidden features then we can map the users with the items as there is a common feature associated with both the users and the items (for example, the hidden feature actor is a common feature which maps the users with movies). Also, the number of features would be very less as compared to the number of items or users, otherwise, there is no need to have a recommendation system in the first place.

Let us take a very quick example and understand the mathematics behind matrix factorization. Now if we have a matrix  $R$  which will be a matrix of users and item ids. Suppose we have  $m$  users and  $n$  items, we now want to find  $k$  latent features. We must find the two matrices  $P$  and  $Q$  such that their product is approximately  $R$ . Thus, matrix  $P$  would be a  $m$  by  $k$ matrix and matrix  $Q$  would be a  $k$  by  $n$  matrix.

$$
R \approx P \bullet Q^T = \hat{R}
$$

Now from the above equations we can say that each row of  $P$  is an association between features and users. Similarly, each row in  $\theta$  is an association between features and items. Hence now to predict how a user rates an item we just take the dot product. For our research, we have used the gradient descent method to find the matrices  $P$  and  $Q$ . Gradient descent initializes the matrix  $P$  and  $Q$  with some numbers and tries to find the variance between the obtained matrix and original matrix  $R$  and tries to minimize the error. We minimize the error by finding the direction in which we need to modify the current values. We find the gradient at the current values by differentiating with respect to both the variables. Once we find the gradient we can multiply it with a constant  $\alpha$  and add it to the current values.  $\alpha$  determines the rate at which we want the error to approach the minimum.

## **2.2 About Yioop Discussion Group**

Yioop is an open source search engine and discussion group software [6]. Yioop is a GPLv3, open source, PHP search engine [6]. Yioop provides many features of large search portals such as search results, media services, social groups, blogs and wikis [6]. Yioop allows users to create discussion groups and start a new thread on those groups where they can discuss with other Yioop users. We have developed a recommendation engine which suggests users with threads or groups might be of interest to them based on the threads or groups a user has viewed in the past. We also suggest the trending threads or groups to users based on their number of views.

Our recommendation system suggests the users with two items:

- 1. Threads
- 2. Groups

We have incorporated two versions of baseline predictors to improve user experience and to give better results.

- 1. Suggest trending and popular threads to users using the classic baseline predictor model.
- 2. Suggest the threads or groups to users based on the words they have liked to view in the past.

#### **3. COLLABORATIVE FILTERING - BASELINE PREDICTOR**

The Netflix Prize was an open competition to build a recommendation model using collaborative filtering to predict user ratings for movies, based on the previous rating given by the users. The participants were not given any information about the users or the movies. We have used parts of the contribution to the "Bell- Kor's Pragmatic Chaos" final solution, which won the Netflix Grand Prize to recommend threads or groups to users [3].

Collaborative filtering model try to capture the interaction between the users and the items that produce ratings differently [3]. For example, two users  $A$  and  $B$  rate a movie Notebook 4 and 1 respectively based on their taste. There is something about the movie which the user B did not like and hence rated it poorly. Hence, most of the ratings are due to the associations between the users and the items. There are some biases between the users and the items. For example, some users have a tendency of rating generously whereas some users have a tendency of rating poorly. Similarly, some items get higher ratings than other items. The baseline predictor tries to leverage these biases and encapsulate those hidden effects which do not involve any useritem interaction with baseline predictors [3].

Let r denote the total average rating. A baseline predictor for an unknown rating  $r_{u,i}$  is denoted by the  $b_{u,i}$  and accounts for the user and item effects.

$$
b_{ui} = r + b_u + b_i
$$

The metrics  $b_u$  and  $b_i$  represent how far the user is deviated from the average rating r. Suppose we want to predict what user "Sarika" would rate the restaurant "In-n-Out Burger" and the overall average rating  $= 3.7$ , the users and the restaurants bias comes out to be 1.7 and  $-1.2$ respectively then the predicted rating would be  $3.7 + 1.7 - 1.2 = 4.2$ .

Let us separate out the individual components of the biases. Let us first calculate the user biases followed by the item biases. Now for each user  $i$  in the corpus we first calculate the user bias for *i* by summing all the ratings which the user has rated and divide it by the number of items rated by the user. We now subtract this computed measure from the total average rating which shows us how much a user is deviating from the average rating.

For example, if a user A has rated three movies on 5 as 3 ,2, 1 respectively; the overall average rating for all the users is 3.5; then the bias computed for that user would be  $-1.5$ . This clearly states that the user A has a systematic tendency of rating movies, poorly i.e. below the average rating. We can learn a lot by finding these biases, it helps us understand the users pattern of ratings and hence will help us give better predictions of the kind of the items people would like.

Similarly, for the items, there are certain items which are very popular and are rated the highly whereas some items are rated poorly. This metric shows a lot about the quality of items. If an item is rated high by majority that implies that the item is popular among the masses and is liked by item. Now when we predict the rating a user might give to an item which is the sum of the user bias, the item bias and the overall average rating. We have considered the kind of rating a user gives, the quality of the items and the overall average rating. This way we get an insight about the users taste towards an item.

One of the challenges while building a baseline predictor for a dataset is the absence of ratings. The matrix of users and their ratings for items is sparse. Most of the time users do not rate; few users rate a lot of items while some rate very few items. The baseline predictors help in reducing these biases as the computation sees how a user rates an item. Sometimes there are no ratings at all. In our project, the users have not voted or given ratings to any threads or groups. So, we decided to work around this and make use of the user's history so make predictions – what the user is watching and likes to watch. These challenges are discussed in depth later in chapter 5.

# **4. TERM FREQUENCY - INVERSE DOCUMENT FREQUENCY (TF - IDF)**

We have made use of the Term Frequency and the Inverse Document Frequency technique and tweaked it according to our use case, so that we could build a recommendation system for Yioop. In this chapter, we have discussed about the term frequency and the inverse document frequent in detail.

Usually whenever a user performs a search query, if a document contains the terms in the query then we score that document as being relevant. However, the number of occurrences of a word in a document is not taken into consideration while weighing the relevance of a document. The term frequency and the inverse document frequency tries to weigh the documents in a way that the frequency of the terms is taken into consideration while weighing its relevance. TF-IDF scores each word in a document through a proportion of the percent of documents the word appears in to the frequency of the word in a document [2]. Words with a high TF-IDF value in a document implies a strong relationship of the word with the document. Thus, if a user query contains this word it might be an interesting document to the user.

#### **4.1 Information retrieval problem in search engines.**

The task of retrieving data from a user's behavior has become so common and necessary in the recent years. From building search engines to recommendation systems, retrieving information about a user's behavior has been an important aspect in most of the applications.

Information retrieval can be described as searching a collection of data from text documents, databases, log searches etc. and gaining insights about that data. The problem can be described as searching the corpus for relevant documents and finding the documents which are most relevant to the user's query.

There are many approaches available to retrieve information from, in the search engines. There are many statistical methods which are efficient in solving the problem such as in 1999

Berger & Lafferty proposed a probabilistic model incorporating the user's frame of mind while the user entered a query and enhancing the approximations to make better suggestions [2].

The idea behind this is that the user has a mindset  $K$  and his query consists of words  $q$ . By applying transformation of  $K$  into  $q$  we can return the relevant documents and by applying Bayes law they returned relevant documents [2].

There is some vector based methods for performing query retrieval such as the one proposed by Berry, Dumais & Obrien in 1994[2] which made use of Latent Semantic Indexing (LSI). The algorithm builds a reduced dimensional vector space which represents the ndimensional representation of a set of documents. Whenever a user enters a query, the numerical value is calculated for the query and cosine distance of that query is measured with the entire corpus of documents. The set of documents which has the least distances is returned to the user.

#### **4.2 Overview of TF-IDF**

TF-IDF makes use of the measure of the count of the words to return relevant documents. Based on terms the users query consists of Term frequency - Inverse Document Frequency aims at finding the documents which are most relevant to the user's query. To solve this problem, we calculate two metrics – term frequency and the inverse document frequency. Let us make use of an example to describe this problem. We will first describe the problem followed by the mathematical background of the algorithm and examine the behavior of various variables in the following sections. Let us suppose we have a set of documents  $D: d_1, d_2, d_3, \ldots, d_n$  and a user query  $q = w_{1,} w_{2}, w_{3}$  for a set of words  $w_{i}$ . We want to return the subset of D documents which are the most relevant documents in the corpus based on the user's query.

#### **4.2.1 Term Frequency (TF)**

The term frequency of a word in a document is the number of times a word appears in a document. As an example, with three documents, try to understand the mathematics behind the term frequency calculation.

Document 1: Flume is an Apache Hadoop project. Flume is a distributed, reliable service.

Document 2: Hadoop has an ecosystem project called Spark which works in memory. Spark is an Apache Hadoop project

Document 3: PHP is a good web server side programming language

Now let us assume that a user has entered a query q: Hadoop project. Usually web users type a free text query i.e., they do not make use of a specific language or operators rather just use words to make up the query expression. There is no proper structure which every user follows for querying.

Term frequency measures the frequency of a word in a document. The table 1, table 2, table 3 below shows the TF for the documents 1, 2 and 3 respectively.

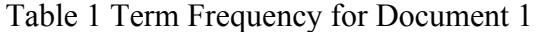

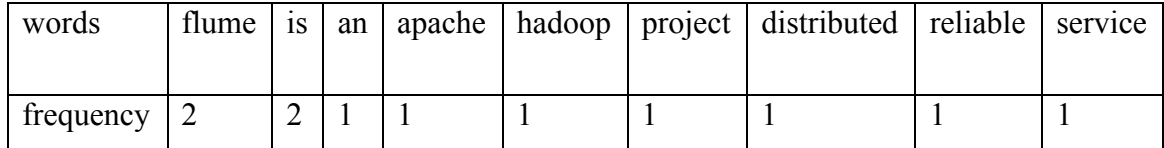

Table 2 Term Frequency for Document 2

| words     | hadoop | has | an | ecosystem   project | called | spark | which | works |
|-----------|--------|-----|----|---------------------|--------|-------|-------|-------|
| frequency | -      |     | ∼  |                     |        |       |       |       |

Table 3 Term Frequency for Document 2 continued

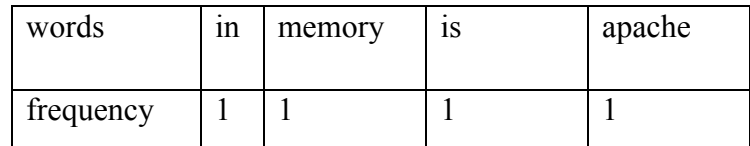

Table 4 Term Frequency for Document 3

| words     | php | 1S | a | web | server | side | language |
|-----------|-----|----|---|-----|--------|------|----------|
| trequency |     |    |   |     |        |      |          |

The frequency of a word in a document is dominated by the size of the document hence we normalize the term frequency measure by taking a log of the frequency. If a word appears in the document once then the TF measure for that word in the document would be zero hence we add a constant 1 to avoid that.

The TF measure now can be calculated by:

$$
TF = log(f_{t,d}) + 1 \text{ if } f_{t,d} > 0 \text{ and } 0 \text{ otherwise}
$$

Here  $TF$  is the term frequency,  $f_{t,d}$  is the frequency of the word  $t$  occurring in that document. In our case, most of the terms are occurring just once, so most of the tables remain unchanged as below:

| words                         | flume $\vert$ is |  |  | an   apache   hadoop   project   distributed   reliable   service |  |
|-------------------------------|------------------|--|--|-------------------------------------------------------------------|--|
| frequency $\vert 0.4 \rangle$ |                  |  |  |                                                                   |  |

Table 5 Logarithmic Term Frequency for Document 1

Table 6 Logarithmic Term Frequency for Document 2

| words     | hadoop | has | an  | ecosystem   project |     | called | spark | which | works |
|-----------|--------|-----|-----|---------------------|-----|--------|-------|-------|-------|
|           |        |     |     |                     |     |        |       |       |       |
| frequency | 0.4    |     | 0.4 |                     | 0.4 |        | 0.4   |       |       |

Table 7 Logarithmic Term Frequency for Document 2 continued

| words     | ın | memory | 1S | apache |
|-----------|----|--------|----|--------|
| frequency |    |        |    |        |

Table 8 Logarithmic Term Frequency for Document 3

| words     | php | 1S | a | web | server | side | language |
|-----------|-----|----|---|-----|--------|------|----------|
| trequency |     |    |   |     |        |      |          |

#### **4.2.2 Inverse Document Frequency (IDF)**

While calculating the term frequency we are considering that all the words are equally important in a document. However, it does not take into consideration the effect of a few words which occur in most of the documents. For examples, words like as, in, the etc., occur in almost all the documents. Also, there are a few less frequently occurring words which occur only in a few documents. So, the logarithm helps us to solve this problem.

Let us see the mathematics behind the calculation of IDF.

$$
IDF(t) = \log\left(\frac{N}{N_t}\right)
$$

where 'N' is the total number of documents in the corpus and  $N_t$  is the number of documents containing the term  $t$ .

Let us compute the IDF for the word 'hadoop'.

The total number of documents for our example is,  $N = 3$ .

The number of documents which contains the term 'hadoop' is,  $N_t = 2$ 

$$
IDF(hadoop) = \log\left(\frac{3}{2}\right) = 0.17
$$

Similarly, for all the words we calculate the IDF and we build the Table 9.

| Words                  | IDF              |
|------------------------|------------------|
| flume                  | 0.47             |
| is                     | $\overline{0}$   |
| $\rm{a}$               | $\boldsymbol{0}$ |
| hadoop                 | 0.17             |
| project                | 0.17             |
| has                    | 0.17             |
| an                     | $\overline{0}$   |
| apache                 | 0.47             |
| ecosystem              | 0.47             |
| spark                  | 0.47             |
| which                  | 0.47             |
| works                  | 0.47             |
| $\overline{\text{in}}$ | 0.47             |
| memory                 | 0.47             |
| php                    | 0.47             |
| server                 | 0.47             |
| side                   | 0.47             |
| language               | 0.47             |
| distributed            | 0.47             |
| reliable               | 0.47             |
| service                | 0.47             |

Table 9 Inverse Document Frequency for all words in the Documents

Here the terms 'hadoop', 'project', etc., have occurred more than 1 document and have a lower weight than the terms 'memory', 'php', etc., which has occurred only in 1 document. Also, all the stop words that occur in all the documents have been removed.

#### **4.2.3 Weights TF\*IDF**

So far, we are done with the calculation of the term frequency and the inverse document frequency for the words in the document. We are now working towards the calculation of the weight by multiplying these two quantities we can get the frequently occurring words in a document and we can also propagate the effect of the frequency that word occurring in the rest of the documents. This is a very helpful and helps in filtering the stop words like is, like, the, etc. which appear in almost all the documents. Hence this technique is useful in gaining the relevance of a word to a document and reduces the effect of stop words while weighing.

We multiple the normalized term frequency with the inverse document frequency on each document to give us the relevant weights.

For example, in document 1 the word Hadoop has the normalized term frequency 1 and the IDF for Hadoop is 0.17 so the weight will be 0.17.

If we look at the query terms, its Hadoop and project so the weights for each document would look something like the table below:

| Query terms | Document 1 | Document 2 | Document 3 |
|-------------|------------|------------|------------|
| hadoop      |            | 0.068      |            |
| project     |            |            |            |

Table 10 Weights for the Query Terms in the Documents

#### **4.2.4 Cosine Similarity**

The TF-IDF Weights discussed in the previous section can be used to find the similarity between the user query and each of the documents. The cosine similarity gives us a measure of how important a document is to a user.

We can calculate the TF\*IDF for the query terms like the way we calculated the TF\*IDF for the words in a document.

Suppose the weights for query terms based on history looked like below:

| Query terms | Term Frequency | <b>Inverse Document</b> | Weights |
|-------------|----------------|-------------------------|---------|
|             |                | Frequency               | TF*IDF  |
| hadoop      | $0.5\,$        | 1.4                     | 0.7     |
| project     | $0.5\,$        | I .4                    | 0.7     |

Table 11 Weights for the Query Terms for the user

Now we can make use of cosine similarity to calculate the relevance of a document  $d_1$  to a user query $d_2$ .

\n
$$
\text{Cosine similarity, } CS(d_1, d_2) = (d_1 \cdot d_2) / \left( ||d_1|| \cdot ||d_2|| \right)
$$
\n

\n\n
$$
\text{Dot product}(d_1 \cdot d_2) = d_1[0] \cdot d_2[0] \cdot \ldots \cdot d_n[0] + \ldots + d_1[n] \cdot \ldots \cdot d_n[n]
$$
\n

\n\n
$$
||d_n|| = \sqrt{d_n[0]^2 + d_n[1]^2 + \cdots + d_n[n]^2}
$$
\n

By calculating the cosine similarity between the query and all the documents we can return the documents with the highest cosine similarity measure because they are more like the users' query.

# **5. A RECOMMENDATION SYSTEM FOR YIOOP**

#### **5.1 Recommending trending threads to users**

We started off by building a recommendation system for Yioop by implementing the collaborative filtering - baseline predictor technique to recommend trending threads. In this section, we describe the implementation of the classic baseline predictor in Yioop.

To implement the baseline predictors, we required a 'rating' attribute – how a user had rated a group or a thread. Since we were building a recommendation engine for Yioop that does have a voting system – thumbs up or thumbs down; however, the control was in the hands of the group admin to turn it on/off. We discovered most of the admins had kept the voting off and it would have given us a sparse matrix of user ratings.

Our first challenge was to figure out the 'rating' attribute. The number of times a user views a thread was logged in the ITEM\_IMPRESSION table in the Yioop database. We made use of this corpus of data to build a 'rating' attribute.

We decided to make use of the number of times a user views a thread as the 'rating' a person would give to a thread. We started implementing the baseline predictor discussed in Chapter 3. Since we were dealing with a very large dataset we thought it would be a good idea to do most of the calculations in the database. This would help in the code efficiency and improve the running time of the algorithm. So, we first calculated the average rating which was the total number of views to the total number of threads in the database.

| 感<br><b>Directory</b> | $\blacktriangleright$ |       | (Select Profile Database) | $\bullet$ Go     |                            |                    |                    |      |               |
|-----------------------|-----------------------|-------|---------------------------|------------------|----------------------------|--------------------|--------------------|------|---------------|
|                       | $\Diamond$            |       |                           | <b>Structure</b> | <b>Browse &amp; Search</b> | <b>Execute SQL</b> | <b>DB Settings</b> |      |               |
|                       |                       |       |                           |                  |                            |                    |                    |      |               |
|                       |                       |       | TABLE AVERAGE_RATING      | Search           | <b>Show All</b>            | Add                | Duplicate          | Edit | <b>Delete</b> |
|                       |                       | rowid |                           |                  |                            | <b>AVG RATING</b>  |                    |      |               |
|                       |                       |       |                           |                  |                            | 41.4               |                    |      |               |
|                       |                       |       |                           |                  |                            |                    |                    |      |               |
|                       |                       |       |                           |                  |                            |                    |                    |      |               |
|                       |                       |       |                           |                  |                            |                    |                    |      |               |

Figure 2 Total Average Rating Based on The Sample Yioop Dataset.

#### **5.1.1 Calculating the user and item biases**

The user bias gives a measure of how frequently a user visits a thread on an average. It gives us a measure of how frequent a user is on a site. This we thought is a good measure as we were trying to find the users bias.

The average rating was  $r$  was calculated as below:

$$
Average Rating r = \frac{Total number of threads viewed}{Total number of distinct items}
$$

Mathematically, the user bias was calculated as:

*User bias* = 
$$
u_i = \frac{Number\ of\ views\ of\ a\ user\ for\ all\ thread}{Number\ of\ distinct\ threads\ a\ user\ has\ viewed}
$$
 – *average* rating

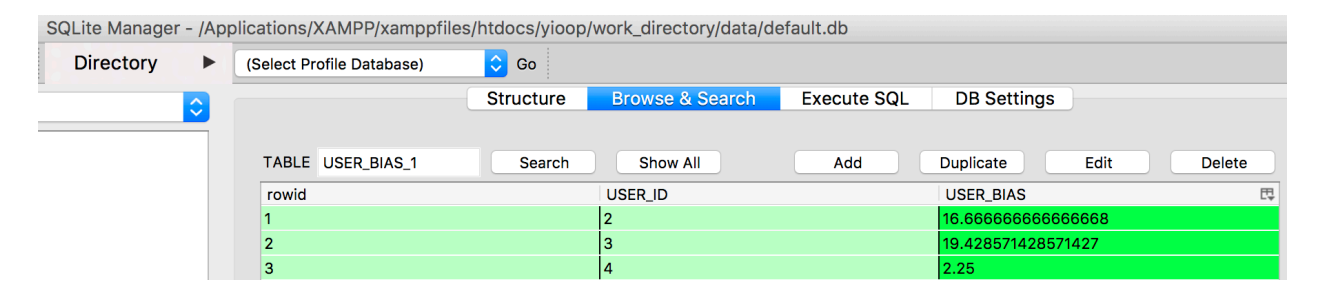

Figure 3 User Bias Based on The Sample Yioop Dataset.

Similarly, we calculated the bias for each thread which gave us a measure of the how frequently this thread is viewed by distinct users.

Mathematically, the user bias was calculated as:

Thread bias  $= t_i = \frac{Total\ Number\ of\ views\ a\ thread\ receives}{Number\ of\ distinct\ users\ viewing\ that\ thread} - average\ rating$ 

|                  |   |       |                           |                  | SQLite Manager - /Applications/XAMPP/xamppfiles/htdocs/yioop/work_directory/data/default.db |                    |                    |      |               |
|------------------|---|-------|---------------------------|------------------|---------------------------------------------------------------------------------------------|--------------------|--------------------|------|---------------|
| <b>Directory</b> | ▶ |       | (Select Profile Database) | $\bullet$ Go     |                                                                                             |                    |                    |      |               |
| $\Diamond$       |   |       |                           | <b>Structure</b> | <b>Browse &amp; Search</b>                                                                  | <b>Execute SQL</b> | <b>DB Settings</b> |      |               |
|                  |   |       |                           |                  |                                                                                             |                    |                    |      |               |
|                  |   |       | TABLE ITEM_BIAS_1         | Search           | Show All                                                                                    | Add                | Duplicate          | Edit | <b>Delete</b> |
|                  |   | rowid |                           |                  | <b>ITEM ID</b>                                                                              |                    | <b>ITEM BIAS</b>   |      | 閃             |
|                  |   |       |                           |                  | $-4$                                                                                        |                    | 1.5                |      |               |
|                  |   |       |                           |                  |                                                                                             |                    | 76.33333333333333  |      |               |
|                  |   |       |                           |                  | 5                                                                                           |                    | 5.5                |      |               |
|                  |   |       |                           |                  | 62                                                                                          |                    |                    |      |               |
|                  |   |       |                           |                  | 63                                                                                          |                    |                    |      |               |
|                  |   | ൳     |                           |                  | l64                                                                                         |                    |                    |      |               |

Figure 4 Thread Bias Based on The Sample Yioop Dataset.

After calculating the user bias and the thread bias for every user and item in the corpus we could now calculate the rating a user would give to a thread by summing the user bias, the item bias and the total average rating  $r$ .

Mathematically, the predicted user rating was calculated as: Predicted user rating for a thread =  $r_{it}^{\wedge}$  = user bias  $u_i$  + thread bias  $t_i$  + average rating r.

|                       |       | SQLite Manager - /Applications/XAMPP/xamppfiles/htdocs/yioop/work_directory/data/default.db |                            |                    |                    |               |               |
|-----------------------|-------|---------------------------------------------------------------------------------------------|----------------------------|--------------------|--------------------|---------------|---------------|
| <b>Directory</b><br>▶ |       | $\bullet$ Go<br>(Select Profile Database)                                                   |                            |                    |                    |               |               |
| $\hat{\mathbf{c}}$    |       | <b>Structure</b>                                                                            | <b>Browse &amp; Search</b> | <b>Execute SQL</b> | <b>DB Settings</b> |               |               |
|                       |       |                                                                                             |                            |                    |                    |               |               |
|                       |       | TABLE recommendation tabl<br>Search                                                         | <b>Show All</b>            | Add                | <b>Duplicate</b>   | Edit          | <b>Delete</b> |
|                       | rowid | USER_ID                                                                                     | <b>USER BIAS</b>           | <b>ITEM BIAS</b>   |                    | <b>RATING</b> | 閃             |
|                       |       |                                                                                             | 22.5                       | 1.5                |                    | 67.75         |               |
|                       |       |                                                                                             | 28                         | 1.5                |                    | 73.25         |               |
|                       |       |                                                                                             |                            | 1.5                |                    | 46.25         |               |
|                       |       |                                                                                             | 22.5                       | 81.5               |                    | 147.75        |               |
|                       | 5     |                                                                                             | 28                         | 81.5               |                    | 153.25        |               |
|                       | 6     |                                                                                             |                            | 81.5               |                    | 126.25        |               |

Figure 5 Predicted User Rating Based on Sample Yioop Dataset.

Since we have predicted what a user would rate a thread we sort the predicted ratings for a user and recommend the top 3 threads which the user is not a part of, to the user.

We had a naïve baseline predictor which recommended some of the popular threads to users based on the user and thread biases. So, we tried to improve our recommendation system by recommending threads by incorporating the term frequency and the inverse document frequency.

## **5.2 Recommending threads to users by incorporating the TF – IDF measure.**

We improved the recommendation system further by adding the Term Frequency - Inverse document TF- IDF measure. Every thread in Yioop has a title and description associated with it. We made use attributes to create the bag of words for us.

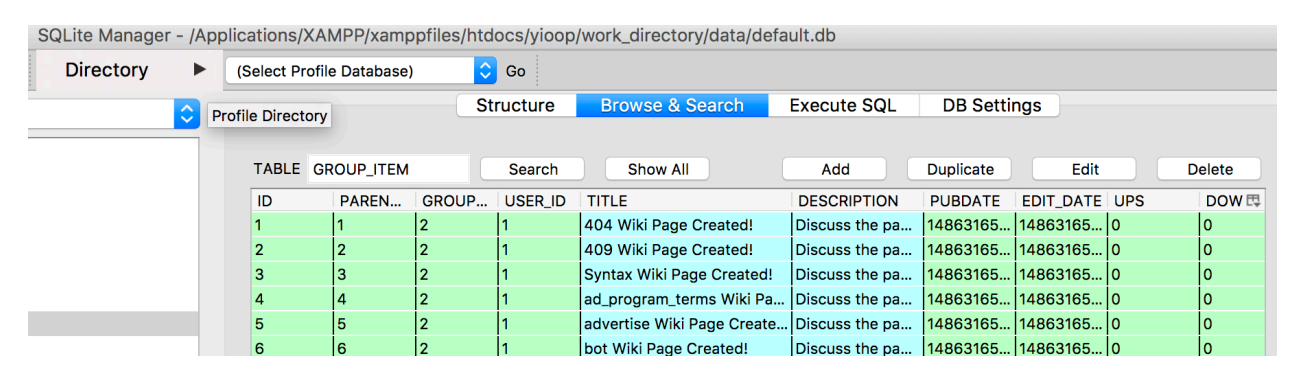

Figure 6 Shows the Title and Description Entries in the GROUP\_ITEM Table.

For each thread in the corpus we first excluded all the wiki pages from our search as it would lead to recommending the wiki pages to the users which we did not want. After filtering the wiki pages, we extracted the title and the description for each thread and passed it through a word tokenizer which gave us the bag of words and calculated how frequently a word appears in a thread.

| <b>Directory</b> | $\blacktriangleright$<br>(Select Profile Database) | $\bullet$ Go     |                            |                    |                           |      |               |
|------------------|----------------------------------------------------|------------------|----------------------------|--------------------|---------------------------|------|---------------|
| $\ddot{\circ}$   |                                                    | <b>Structure</b> | <b>Browse &amp; Search</b> | <b>Execute SQL</b> | <b>DB Settings</b>        |      |               |
|                  |                                                    |                  |                            |                    |                           |      |               |
|                  | <b>TABLE WORDS</b>                                 | Search           | Show All                   | Add                | <b>Duplicate</b>          | Edit | <b>Delete</b> |
|                  | rowid                                              |                  | <b>WORD ID</b>             |                    | <b>WORD</b>               |      |               |
|                  | 13 <sub>1</sub>                                    |                  | 13                         |                    | $\overline{\text{CS174}}$ |      |               |
|                  | 14                                                 |                  | 14                         |                    | <b>SQL</b>                |      |               |
|                  | 15                                                 |                  | 15                         |                    | Ірнр                      |      |               |
|                  | 16                                                 |                  | 16                         |                    | <b>BEGINNER</b>           |      |               |
|                  | 17                                                 |                  | 17                         |                    | <b>CLASS</b>              |      |               |
|                  | 18                                                 |                  | 18                         |                    | lcs                       |      |               |
|                  | 19                                                 |                  | 19                         |                    | 174                       |      |               |
|                  | 20                                                 |                  | 20                         |                    | <b>STUENTS</b>            |      |               |
|                  | 21                                                 |                  | 21                         |                    | <b>MUST</b>               |      |               |
|                  | --                                                 |                  | .                          |                    |                           |      |               |

Figure 7 Shows the Bag of Words Built from the Title and Description attributes.

#### **5.2.1 Calculating the term frequency for each thread.**

The GROUP ITEM table in Yioop has the description of a thread and has attributes like title, description, date published, group admin, the id of the group it belonged to, etc. We scanned through each thread extracting the title and the description, followed by tokenizing the words. While tokenizing we also kept a count of the number of times a word occurs in the thread description and title. We also maintained a WORDS table which maintained the list of words. So, whenever we found a new word in the thread scan we append it to the words list. Thus, we got a count of the frequency of terms in the threads. As mentioned in the Term frequency section, we saved the log of the term frequency to lessen the effect of the size of the title or description.

Term Frequency TF(items) =  $log(f_{t,d}) + 1$  if  $f_{t,d} > 0$  and 0 otherwise

|                       |                           |                                    | SQLite Manager - /Applications/XAMPP/xamppfiles/htdocs/yioop/work_directory/data/default.db |                    |                    |                     |               |  |  |  |
|-----------------------|---------------------------|------------------------------------|---------------------------------------------------------------------------------------------|--------------------|--------------------|---------------------|---------------|--|--|--|
| <b>Directory</b><br>▶ | (Select Profile Database) | $\left \hat{\mathbf{C}}\right $ Go |                                                                                             |                    |                    |                     |               |  |  |  |
| ≎                     |                           | <b>Structure</b>                   | <b>Browse &amp; Search</b>                                                                  | <b>Execute SQL</b> | <b>DB Settings</b> |                     |               |  |  |  |
|                       |                           |                                    |                                                                                             |                    |                    |                     |               |  |  |  |
|                       | TABLE ITEM_WORD_FREQUE    | Search                             | <b>Show All</b>                                                                             | Add                | Duplicate          | Edit                | <b>Delete</b> |  |  |  |
|                       | rowid                     | ITEM_ID                            | WORD_ID                                                                                     | <b>FREQUENCY</b>   |                    | <b>LOGFREQUENCY</b> | 閃             |  |  |  |
|                       |                           | 62                                 |                                                                                             |                    |                    |                     |               |  |  |  |
|                       |                           | 62                                 |                                                                                             |                    |                    |                     |               |  |  |  |
|                       |                           | 62                                 |                                                                                             |                    |                    |                     |               |  |  |  |
|                       |                           | 62                                 |                                                                                             |                    |                    |                     |               |  |  |  |
|                       |                           | 62                                 |                                                                                             |                    |                    |                     |               |  |  |  |
|                       |                           | 62                                 | 6                                                                                           |                    |                    |                     |               |  |  |  |
|                       |                           | 63                                 |                                                                                             |                    |                    |                     |               |  |  |  |

Figure 8 Term Frequency of Each Thread in Sample Yioop Dataset.

### **5.2.2 Calculating the term frequency for each user.**

The ITEM\_IMPRESSSION table maintained a log of the user history. Whenever a user viewed any thread in a group, it would be logged in the table. We make use of the bag of words created in the previous steps to determine how important a word is to a user. We made use of the number of times a thread is viewed and then summed the term frequency count for that word using the ITEM WORD FREQUENCY table to give us the measure of how many times a user has seen a word. After we get the number of times a user has seen a word we take the log of it and store in the USER\_WORD\_FREQUENCY table.

The join query which solved this problem was:

SELECT COUNT (\*) AS FREQUENCY, USER\_ID AS UID, WORD\_ID AS WID FROM ITEM\_WORD\_FREQUENCY IWF INNER JOIN ITEM\_IMPRESSION II WHERE IWF.ITEM\_ID = II. ITEM\_ID GROUP BY USER\_ID, WORD\_ID

|                                           |                           | SQLite Manager - /Applications/XAMPP/xamppfiles/htdocs/yioop/work_directory/data/default.db |                            |                                          |                          |
|-------------------------------------------|---------------------------|---------------------------------------------------------------------------------------------|----------------------------|------------------------------------------|--------------------------|
| <b>Directory</b><br>$\blacktriangleright$ | (Select Profile Database) | $\left \hat{\mathbf{C}}\right $ Go                                                          |                            |                                          |                          |
| $\Diamond$                                |                           | <b>Structure</b>                                                                            | <b>Browse &amp; Search</b> | <b>Execute SQL</b><br><b>DB Settings</b> |                          |
|                                           |                           |                                                                                             |                            |                                          |                          |
|                                           | TABLE USER_WORD_FREQU     | Search                                                                                      | Show All                   | <b>Duplicate</b><br>Add                  | Edit<br>Delete           |
|                                           | rowid                     | <b>FREQUENCY</b>                                                                            | USER_ID                    | WORD_ID                                  | 閃<br><b>LOGFREQUENCY</b> |
|                                           |                           | 10                                                                                          |                            |                                          |                          |
|                                           |                           |                                                                                             |                            |                                          |                          |
|                                           |                           |                                                                                             |                            |                                          |                          |
|                                           |                           |                                                                                             |                            |                                          |                          |
|                                           |                           | 11                                                                                          |                            |                                          | 2.0413926851582          |
|                                           |                           |                                                                                             |                            |                                          |                          |
|                                           |                           |                                                                                             |                            |                                          | 1.9542425094393          |
|                                           |                           |                                                                                             |                            | 8                                        | 1.9542425094393          |
|                                           | 9                         | 9                                                                                           |                            | 9                                        | 1.9542425094393          |
|                                           | 10                        | 9                                                                                           |                            | 10                                       | 1.9542425094393          |
|                                           | 11                        | a                                                                                           | 2                          | 111                                      | 19542425094393           |

Figure 9 Term Frequency of Each User in Sample Yioop Dataset.

#### **5.2.3 Calculating the IDF for threads.**

We calculated the Inverse Document Frequency IDF for threads by scanning through the bag of words and for each word we measured the number of times it appeared in the threads as compared to the entire corpus. We made use of the ITEM\_WORD\_FREQUENCY table we built earlier.

We calculated it using the formula:

$$
IDF_{w,t} = \log \left( \frac{Total\ number\ of\ threads}{Number\ of\ threads\ containing\ the\ word\ (w)} \right)
$$

where  $'w'$  is the word for which we are calculating the IDF with respect to threads  $'t'$ .

#### 5.2.4 Calculating the IDF for users.

Similarly, we made use of the USER\_WORD\_FREQUENCY table built earlier to calculate the inverse document frequency for words with respect to users. We add 1 to the equation below to resolve a case when there are some words (threads) not viewed by anyone.

$$
IDF_{w,u} = log\left(\frac{Total number of users}{Number of users who have viewed the word (w) + 1}\right)
$$

where 'w' is the word for which we are calculating the IDF with respect to users 'u'.

We store the user and the thread IDF calculated for each word in a table IDF.

| Directory | $\blacktriangleright$ | (Select Profile Database) | $\bullet$ Go     |                            |                    |                    |                  |               |  |
|-----------|-----------------------|---------------------------|------------------|----------------------------|--------------------|--------------------|------------------|---------------|--|
| $\hat{z}$ |                       |                           | <b>Structure</b> | <b>Browse &amp; Search</b> | <b>Execute SQL</b> | <b>DB Settings</b> |                  |               |  |
|           |                       | TABLE IDF                 | Search           | <b>Show All</b>            | Add                | <b>Duplicate</b>   | Edit             | <b>Delete</b> |  |
|           |                       | rowid                     | <b>WORD ID</b>   |                            | <b>ITEM IMP</b>    |                    | USER_IMP         |               |  |
|           |                       |                           |                  |                            | 0.54406804435028   |                    | 0.39794000867204 |               |  |
|           |                       |                           |                  |                            | 0.84509804001426   |                    | 0.39794000867204 |               |  |
|           |                       |                           |                  |                            | 0.84509804001426   |                    | 0.39794000867204 |               |  |
|           |                       |                           |                  |                            | 0.84509804001426   |                    | 0.39794000867204 |               |  |
|           |                       |                           |                  |                            | 0.54406804435028   |                    | 0.22184874961636 |               |  |
|           |                       |                           |                  |                            | 0.84509804001426   |                    | 0.39794000867204 |               |  |
|           |                       |                           |                  |                            | 0.84509804001426   |                    | 0.39794000867204 |               |  |
|           |                       |                           |                  |                            | 0.84509804001426   |                    | 0.39794000867204 |               |  |
|           |                       | я                         |                  |                            | 0.84509804001426   |                    | 0.39794000867204 |               |  |
|           |                       | 10 <sub>o</sub>           | 10               |                            | 0.84509804001426   |                    | 0.39794000867204 |               |  |
|           |                       | 11                        |                  |                            | 0.84509804001426   |                    | 0.39794000867204 |               |  |
|           |                       | 12                        | 12               |                            | 0.84509804001426   |                    | 0.39794000867204 |               |  |
|           |                       | 13                        | 13               |                            | 0.84509804001426   |                    | 0.22184874961636 |               |  |
|           |                       | 14                        | 14               |                            | 0.84509804001426   |                    | 0.22184874961636 |               |  |

Figure 10 IDF Table on Sample Yioop Dataset.

## **5.2.5 Calculating the weights TF\*IDF**

We multiply the TF  $*$  IDF for each word for the users and threads.

This helps us build the USER\_WORD\_WEIGHTS AND THE ITEM\_WORD\_WEIGHTS table. These tables give us a measure of how important a word is to a user and how important that word is to the thread.

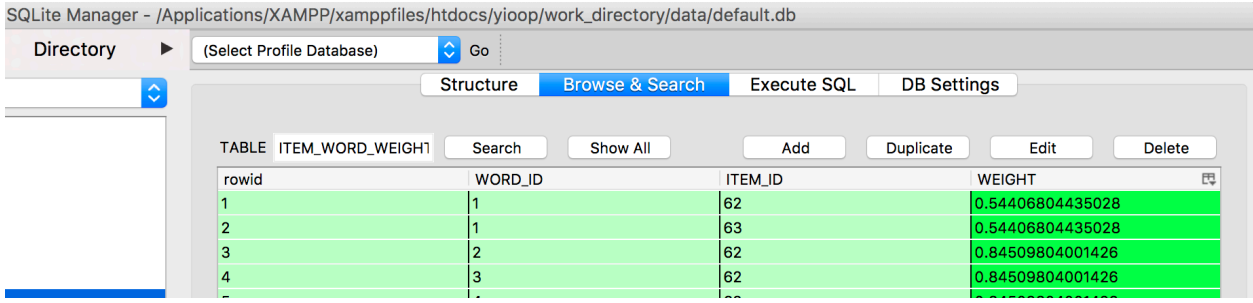

Figure 11 Item Word Weights Table on Sample Yioop Dataset.

| <b>Directory</b> | ▶            |       |                           |                                       |                            |                    |                    |                  |               |
|------------------|--------------|-------|---------------------------|---------------------------------------|----------------------------|--------------------|--------------------|------------------|---------------|
|                  |              |       | (Select Profile Database) | $\left \left.\right\rangle\right $ Go |                            |                    |                    |                  |               |
|                  | ㅅ            |       |                           | <b>Structure</b>                      | <b>Browse &amp; Search</b> | <b>Execute SQL</b> | <b>DB Settings</b> |                  |               |
|                  | $\checkmark$ |       |                           |                                       |                            |                    |                    |                  |               |
|                  |              |       | TABLE USER WORD WEIGHT    |                                       | Show All                   | Add                |                    | Edit             | <b>Delete</b> |
|                  |              |       |                           | Search                                |                            |                    | <b>Duplicate</b>   |                  |               |
|                  |              | rowid |                           | <b>WORD ID</b>                        |                            | <b>USER ID</b>     | <b>WEIGHT</b>      |                  |               |
|                  |              |       |                           |                                       |                            |                    |                    | 0.79588001734408 |               |
|                  |              |       |                           |                                       |                            |                    |                    | 0.79588001734408 |               |
|                  |              |       |                           |                                       |                            |                    |                    | 0.39794000867204 |               |
|                  |              |       |                           |                                       |                            |                    |                    | 0.39794000867204 |               |

Figure 12 User Word Weights Table on Sample Yioop Dataset.

#### **5.2.6 Cosine similarity**

We calculate the cosine similarity between each user and the threads and try to find the threads which are most like the users' taste.

The top three similar threads are recommended to a user.

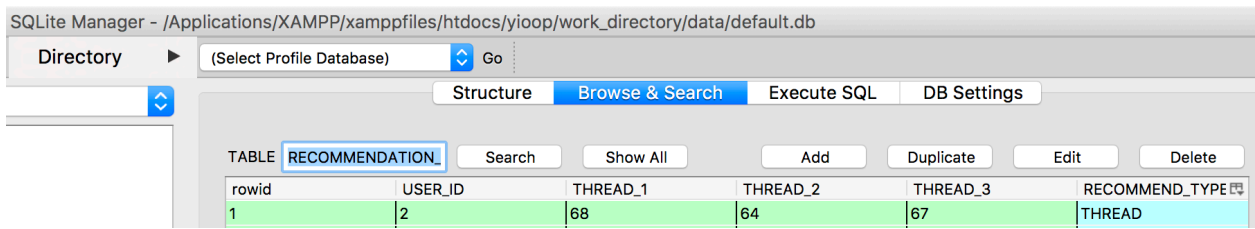

Figure 13 Threads Recommended to a user on Sample Yioop Dataset.

#### **5.3 Recommending groups**

Our system also recommends groups which a user might be interested in. It recommends groups which a user is not a part of. Groups in Yioop are made of threads. Group names in Yioop are very generic and does not really describe the content of what the group is about. So, we decided to make use of the threads title and description which makes up a group to recommend groups. We already finished major part of the calculation in the previous steps. Now we had to find the threads belong to a group and sum its word importance. For each group, we first extracted all the threads belonging to a group and then summed up their cosine similarity

measure for a group. We then recommended the top three groups to a user which has the highest weights.

| SQLite Manager - /Applications/XAMPP/xamppfiles/htdocs/yioop/work_directory/data/default.db |  |                                           |                  |                            |                    |                    |                         |  |  |
|---------------------------------------------------------------------------------------------|--|-------------------------------------------|------------------|----------------------------|--------------------|--------------------|-------------------------|--|--|
| Directory<br>▶                                                                              |  | $\bullet$ Go<br>(Select Profile Database) |                  |                            |                    |                    |                         |  |  |
| $\hat{\mathbf{c}}$                                                                          |  |                                           | <b>Structure</b> | <b>Browse &amp; Search</b> | <b>Execute SQL</b> | <b>DB Settings</b> |                         |  |  |
|                                                                                             |  |                                           |                  |                            |                    |                    |                         |  |  |
|                                                                                             |  | TABLE RECOMMENDATION                      | <b>Search</b>    | Show All                   | Add                | Duplicate          | Edit<br><b>Delete</b>   |  |  |
|                                                                                             |  | rowid                                     | USER ID          | <b>GROUP 1</b>             | GROUP 2            | <b>GROUP 3</b>     | <b>RECOMMEND TYPE E</b> |  |  |
|                                                                                             |  |                                           |                  |                            |                    |                    | <b>GROUP</b>            |  |  |

Figure 14 Groups Recommended to a User on Sample Yioop Dataset.

# **5.4 Advantages of the TF – IDF method for Recommending threads/groups**

The TF – IDF method for recommendation works very well for the Yioop Threads. The method is very intuitive as we are trying to find out how much relevant a word is to a user based on the number of times a user has viewed a word. Similarly, we are trying to find out how important a word to a thread based on the frequency of the word in the thread. Thus, based on the importance of the words to a user and a thread we can predict what a user would like to see – in our case what are the threads or groups which he would like to be a part of.

#### **6. RUNNING THE RECOMMENDATION JOB**

We were dealing with a lot of data as each user, thread/group logs were being examined. If we ran a recommendation job in the background all the time based on the new logs received, it would slow down the computing power and there are chances that the computer might crash. Hence, we came up with having two parts to the recommendation system. These two parts lead to faster execution and recommended threads/groups to users instantly.

- 1. Offline Job Computation Part
- 2. Online recommendations Rendering Part

#### **6.1 Offline Job – Computation Part**

A batched job is a job which runs for a data for a frame of time. As new logs keep appending in Yioop. It will not be feasible to mine this huge corpus of data and expect it to render correct results instantly. Yioop has a scalable framework media job which schedules job and runs based on when it is scheduled. These jobs are periodic in nature [6] and have a very efficient implementation. It can schedule jobs and process all files with a php extension. We made an offline job for the recommendation system which makes the Yioop system learn about the logs. We decided to run the recommendation job every week as it would gather a certain number of logs which would have a considerable effect on our recommendations. So, we run the recommendation job from the start date to now and consider all the logs and mine the data. We build recommendation tables whose columns are user IDs followed by three columns which states the top 3 threads/groups for recommendation.

The recommended threads are stored in RECOMMENDATION\_LIST\_THREADS \* and groups are stored in RECOMMENDATION\_LIST\_GROUPS\_\* tables. The \* tells us which table is live. Here \* takes the value of 1 or 2 depending on which table is live. It helps us in giving recommendations even if the job is running in the background and the tables are being updated. The table which is live is not affected at all while updating.

As one must have figured the offline job is the computationally intensive part of the system. Most of the processing of the recommendation system is already done. The best part is that this job is running offline, hence has no effect on the current recommendations or the execution of Yioop.

#### **6.2 Online Recommendations – Rendering Part**

Once the tables are modified, the new recommendation table becomes live. When a user signs in, then based on the user's ID and the groups which a user is permitted to join he is recommended with threads and groups.

The user is recommended with three items:

- 1. The three most trending groups based on the classic baseline predictor model we built.
- 2. The three most interesting threads based on the words which he/she has viewed in the past.
- 3. The three most interesting groups based on the words which he/she has viewed in the past.

#### **6.3 Incremental Job**

Running a job from scratch, i.e., taking into consideration the logs from the start date increases the running time of the system. It does not improve the recommendations by much unless a lot of time has passed since the job was last run. Having the recommendation engine run once a week is effective. However, we wanted the schedule the job everyday so that it takes into consideration the new logs received daily for recommendations. We hence thought of building an incremental model which tweaks the term frequencies of the users and threads and approximates its effect in the TF\*IDF weights. This way our system can capture the effects of the latest logs

and tweak the old weights calculated accordingly. It greatly reduces the running time if the job is run daily.

Term frequency of the new users and threads can be captured by looking at the new logs which we receive every day. However, the IDF calculation is affected whenever a new user is added, a new thread is added or a user has viewed some new threads(words).

So, we do the approximation as given below,

we calculate the TF\*IDF based on the newly seen records in the ITEM\_IMPRESSION. We then try to propagate the effect of this new TF\*IDF into the old values by weights. For example, if previously the TF\*IDF was calculated on 100 users and a new user is added in the newly seen data then for all the users who have seen some threads in the new set of logs are tweaked in the following way. In our example, since the old weights were calculated on 100 users we multiply the old weight with 100/101 and multiply the newly calculated weight by 1/100; and add the old and the new weights.

There is a slight variation in the above approximations. We always add a constant 1 (dummy new user) in the equation because if no new users are added then the ratio 1/100 would be 0 and the new TF\*IDF would have no effect on the equation. The final equation for tweaking the weights is as shown below:

TF \* 
$$
IDF_{U,W}
$$
 = Total number of old users  
\nTotal number of old and users + 1  
\nTotal number of new users + 1  
\nTotal number of old and new users + 1  
\nTVd number of old and new users + 1  
\nTVd number of old and new users + 1  
\nTVd number of old and new users + 1  
\nTVe number of old and new users + 1  
\nTVf number of old and new users + 1  
\nTVf number of old and new users + 1  
\nTVf number of old and new users + 1  
\nTVf number of old and new users + 1  
\nTVf number of old and new users + 1  
\nTVf number of old and new users + 1  
\nTVf number of old and new users + 1  
\nTVf number of old and new users + 1  
\nTVf number of old and new users + 1  
\nTVf number of old and new users + 1  
\nTVf number of old and new users + 1  
\nTVf number of old and new users + 1  
\nTVf number of old and new users + 1  
\nTVf number of old and new users + 1  
\nTVf number of old and new users + 1  
\nTVf number of old and new users + 1  
\nTVf number of old and new users + 1  
\nTVf number of old and new users + 1  
\nTVf number of old and new users + 1  
\nTVf number of old and new users + 1  
\nTVf number of old and new users + 1  
\nTVf number of old and new users + 1  
\nTVf number of old and new users + 1  
\nTVf number of old and new users + 1  
\nTVf number of old and new users + 1  
\nTVf number of old and new users + 1  
\nTVf number of old and new users + 1  
\nTVf number of old and new users + 1  
\nTVf number of old and new users + 1  
\nTVf number of old and new users + 1  
\nTVf number of old and new users + 1  
\nTVf number of old and new users + 1  
\nTVf number of old and new users + 1  
\nTVf number of old and new users + 1  
\nTVf number of old and new users + 1  
\nTVf number of old and new users + 1  
\nTVf number of old and new users + 1  
\nTVf number of old and new users + 1  
\nTVf number of old and new users + 1  
\nTVf number of old and new users + 1  
\nTVf number of old and new users + 1  
\nTVf number of old and new users + 1  
\nTVf number of old and new users + 1  
\nTVf number of old and new users + 1  
\nTVf number of old and new users + 1  
\nTVf number of old and new users + 1  
\nTVf number of old and new

Also, since we are merely approximating, we run the online job from scratch after a certain number of runs i.e., one week. So, in this way, we rebuild the tables with exact values again.

## **7. USER INTERFACE**

Yioop has a manage accounts page which lets the user to manage all his/her activities. The user is directed to this page as soon as the user logs in. We decided to render our recommendations on this page. Yioop uses the Model View Adapter design pattern [6]. So, the entire codebase is divided into folders and sub folders based on the following classes:

- 1. Model which handles all the data manipulations and definitions in the database
- 2. View which is responsible for the rendering of the html pages
- 3. Controller which handles the logic and the processing.

To render the pages, we had to modify the elements folder specifically manageaccountelements.php which is a sub folder in views. We also had to define functions in the User Model for providing the users with the recommendations by capturing the recommendations from relevant tables.

Let us try the recommendation system integrated with Yioop with very simple logs where a user Bob2 watches only threads having one word. The Yioop user Bob2 is part of some of the threads which is shown in the figure below. We make Bob2 to view all the threads which are have the word PHP. Now, according to our model we want the recommendation system to recommend some groups and threads having words like 'PHP' as Bob2 has frequently viewed this word in the past. The figures show the threads and groups recommended to Bob2 and it consists of the word 'PHP'. Hence, we can conclude that we are recommending Bob2 with threads and groups which are interesting to him.

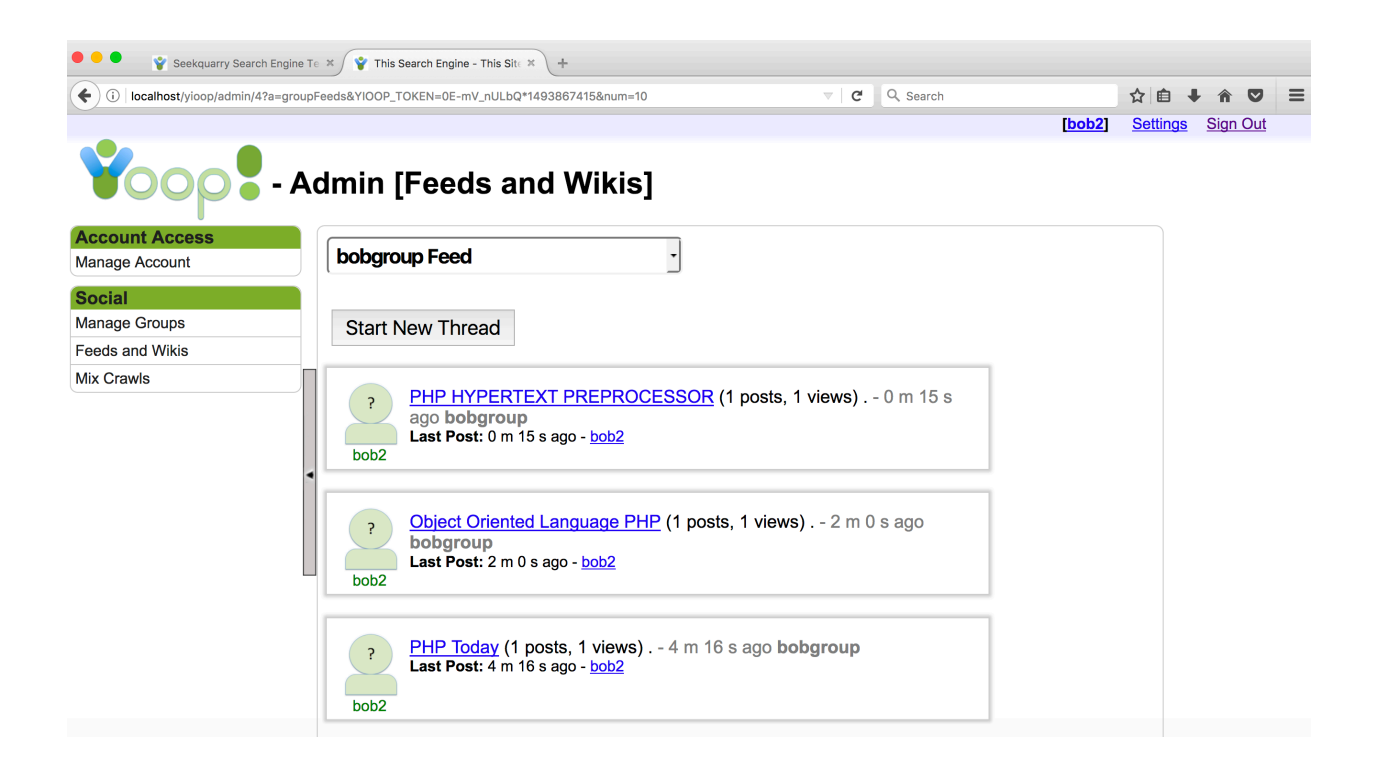

Figure 15 Threads which the user Bob2 is a part of in Yioop.

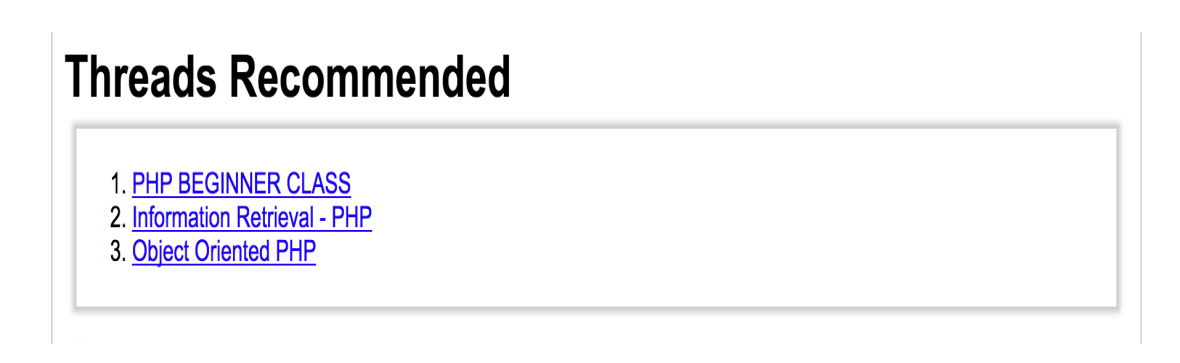

Figure 16 Threads recommended to a user Bob2.

# **Groups Recommended**

1. PHP ASSIGNMENT

- 2. INFORMATION RETREIVAL PHP
- 3. PHP CLASS

Figure 17 Groups recommended to a user Bob2.

# **Trending Groups**

- 1. PHP BEGINNERS TUTORIAL
- 2. Hadoop Architecture
- 3. Advanced PHP

Figure 18 Trending groups recommended to a user Bob2.

The actual user interface for recommendations in Yioop looks like this:

# **Recommendations**

Recommended Threads hadoop ecosystem PHP for beginners Introduction to hadoop Recommended Groups PHP Hadoop Architecture Hadoop **Trending threads PHP for beginners php for the web PHP class** 

Figure 19 Recommendations given to a user in Yioop.

# **8. EXPERIMENTS AND TESTING**

After integrating the recommendation system with Yioop we checked its effectiveness by doing usability study. We tested our model by asking people who were users of Yioop as well as some new users. 90 out of 100 people who tested this model had good reviews and had a better website experience. They were recommended threads and groups which were relevant to their taste.

We also did some unit testing on the model using Yioop's Testing Framework to check for correctness of the words extraction and frequency count since that was the most important function on which the entire bag of words was being created.

WordCountTestCase function – This function tested if the extracted title and description from the GROUP ITEM table did proper tokenization and returned the word frequency count correctly.

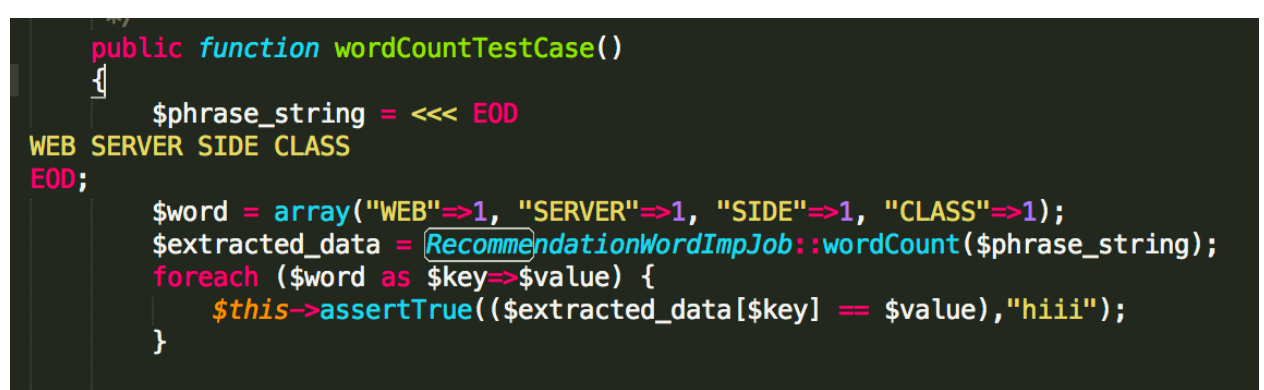

Figure 20 Unit Testing Code to Check the Word Count.

For the rest of the computations we tried to handle most of the calculations in the database for faster execution.

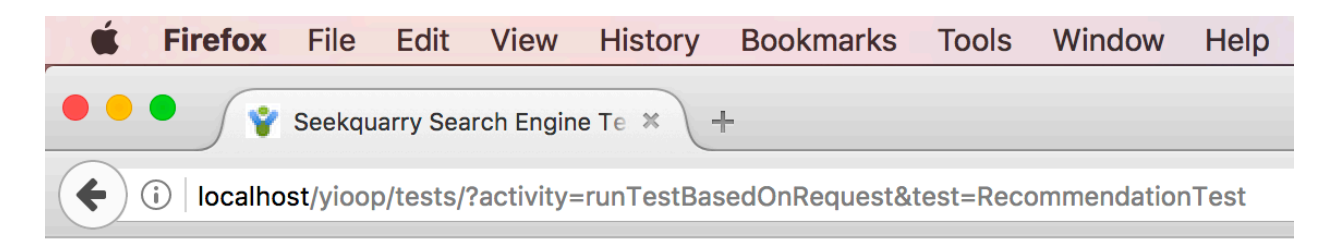

# **SeekQuarry Tests**

See test case list.

# **RecommendationTest**

wordCountTestCase 8/8 Tests Passed

Figure 21 Screenshot of Test Results.

We did a lot of usability tests by asking a lot of users from students, users of Yioop to people from the tech industry. We made use of paper based and verbal feedback which had a questionnaire asking about how would they would rate the Yioop Recommendation System, whether they liked the technique and how we could improve it. One of the feedback we got was to incorporate and resolve the cold start problem. Cold start problem arises when a user is completely new to Yioop and has no impressions on the website. The user has not viewed any new threads nor has touched any thread. Since our technique largely uses user's impressions we would end up recommending no threads to a new user. We enhanced our recommendation system based on the user feedback and Yioop now recommends the most recommended threads, groups and trending threads to new users.

## **9. CONCLUSIONS AND FUTURE WORK**

We researched the following techniques to build recommendation systems: Collaborative Filtering, Content Based Filtering in brief, Latent Matrix Factorization. We studied the collaborative filtering techniques in depth and tried to figure out what would be the best technique for recommending threads/groups in Yioop. We researched Collaborative filtering – baseline predictors and latent matrix factorization in depth. We also studied various ranking algorithms which could help in the prediction. We started off building a recommender system using the baseline predictor technique. Later, we realized that it recommended only the most popular threads/ groups to the users. We improved our recommendation system by incorporating the term frequency and the inverse document frequency in to our model. One of the challenges of this project was to figure out a way to rate a thread as no user could give a numeric rating to a thread/group. We made use users viewing history to convert it into a rating a user would give to a thread. For the term frequency inverse document frequency, we made use of the fact of the number of times a user views a word to calculate the metrics.

We implemented the recommendation system and integrated it with Yioop to recommend the most popular threads/groups and the most relevant threads/groups based on users viewing history. We built a User interface which rendered the recommendations as soon as the user logged in. We also tested our model by performing unit testing on a few functions to check if it calculated the metrics correctly. To test the effectiveness, we asked several users to try our recommendation system and give their opinion. The response was positive from most of the users nearly 90 percent users gave a positive feedback.

#### **9.1 Multimodal Recommendations**

Multimodal recommendations make use of a variety of user's behavior to make recommendations [7]. For our project, we have only made use of a user's viewing patterns in the past to make recommendations. However, there are a lot of other things which a user does in Yioop like watching videos, querying the search engine, posting discussions, etc. which we can incorporate in our recommendation system.

Every minute click a user does on a website says a lot about the user and his interests. We can extend this project to incorporate those behaviors and make the recommendations more relevant.

The figure gives an overview of how we are recommending threads or groups to users now, and how can it make use of the other user behaviors to extend the recommendation model to make a multimodal recommendation system.

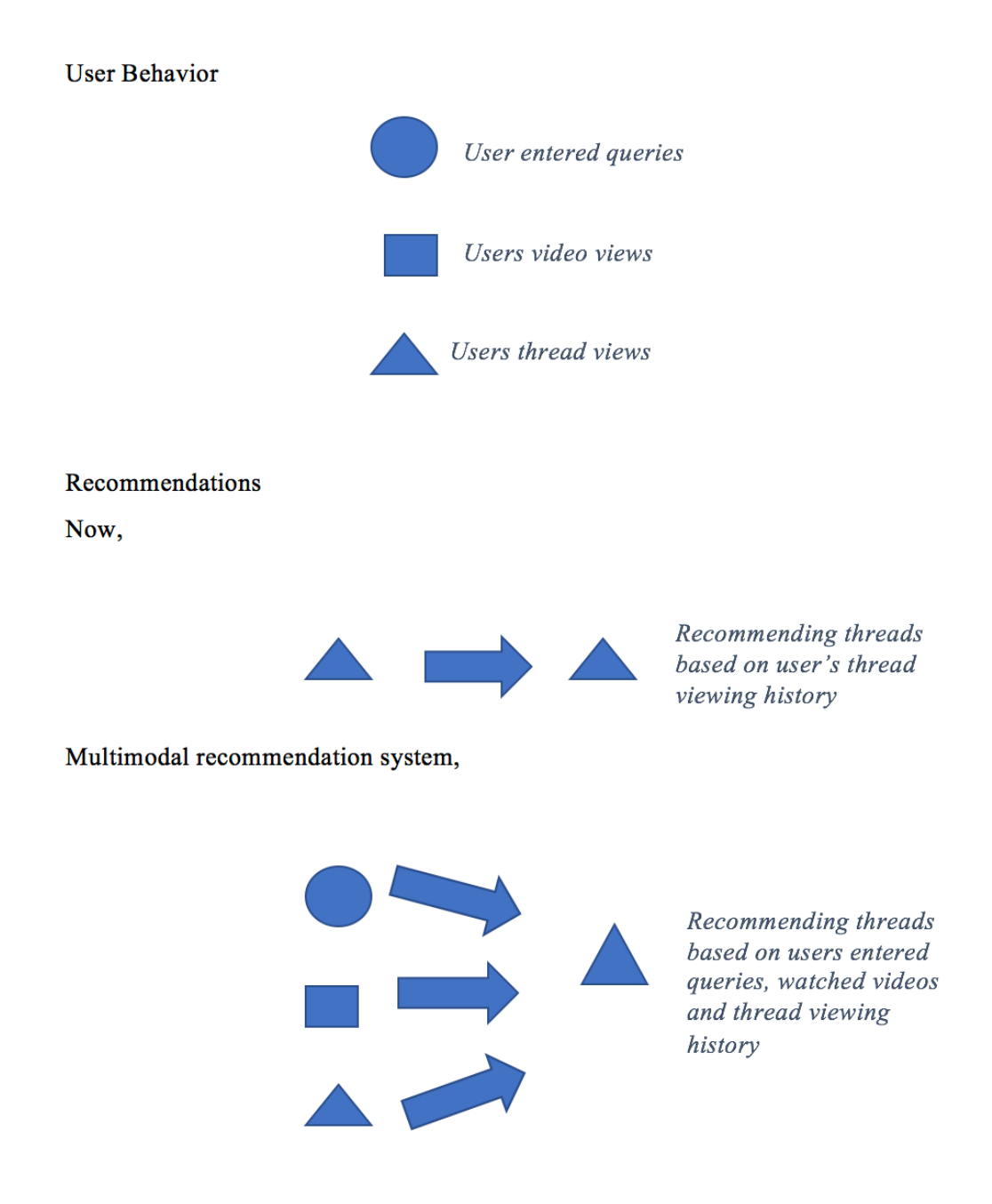

Figure 22 Multimodal Recommendation System.

#### **10. BIBLIOGRAPHY**

[1] P. Resnick and H. R. Varian, "Recommender systems," Communications of the ACM, vol. 40, no. 3, pp. 56–58, 1997.

[2] Ramos, Juan. "Using TF-IDF to Determine Word Relevance in Document Queries." [Online]. Available: http://citeseerx.ist.psu.edu/viewdoc/download?doi=10.1.1.121.1424&rep=rep1&type=pdf [Accessed: 02 - May- 2017].

[3] Koren, Yehuda. The BellKor Solution to the Netflix Grand Prize (2009). [Online]. Available: http://www.netflixprize.com/assets/GrandPrize2009\_BPC\_BellKor.pdf [Accessed: 02 - May- 2016].

[4] "Netflix Prize." Wikipedia. Wikimedia Foundation. [Online]. Available: https://en.wikipedia.org/wiki/Netflix\_Prize [Accessed: 02 - May- 2017].

[5] "Term Frequency and Weighting." Term Frequency and Weighting. Cambridge University Press, 2008. [Online]. Available: https://nlp.stanford.edu/IR-book/html/htmledition/term-frequency-and-weighting-1.html [Accessed: 02 - May- 2017].

[6] Seekquarry.com, "Resources," 2015. [Online]. Available: https://www.seekquarry.com/p/Resources. [Accessed: 02 - May- 2017].

[7] Dunning, Ted, and B. Ellen Friedman. Practical Machine Learning: Innovations in Recommendation. Beijing: O'Reilly, 2014. Print.

[8] Langville, A. N., & Meyer, C. D. (2012). Who's #1? The science of rating and ranking. Princeton: Princeton University Press.

[9] Cormen, T. H., Leiserson, C. E., & Rivest, R. L. (1990). Introduction to algorithms. Cambridge, MA: MIT Press.

[10] Gábor Takács , István Pilászy , Bottyán Németh , Domonkos Tikk, Major components of the gravity recommendation system, ACM SIGKDD Explorations Newsletter, v.9 n.2, December 2007 [doi>10.1145/1345448.1345466]